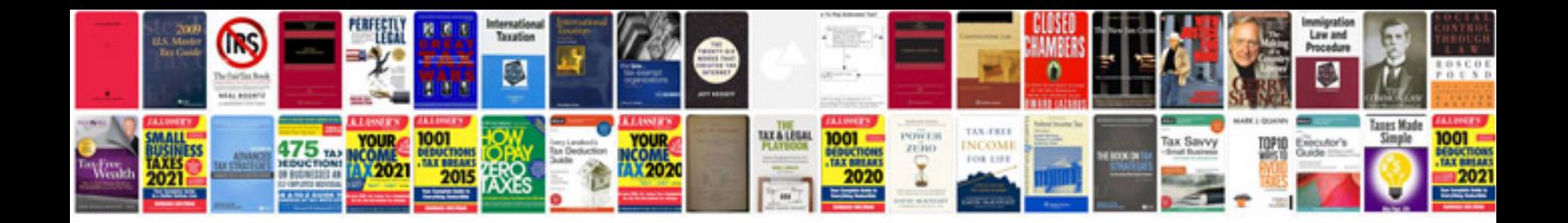

**Certificate of authenticity template**

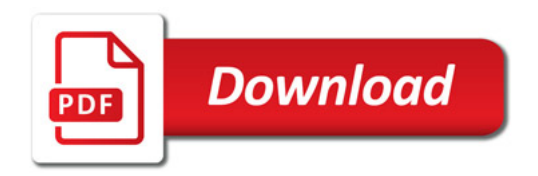

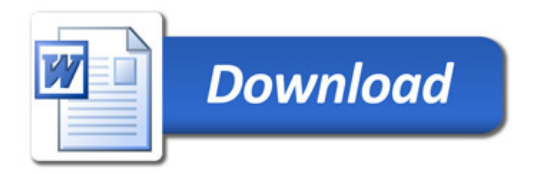